### **TRAINING PROGRAM DETAILS**

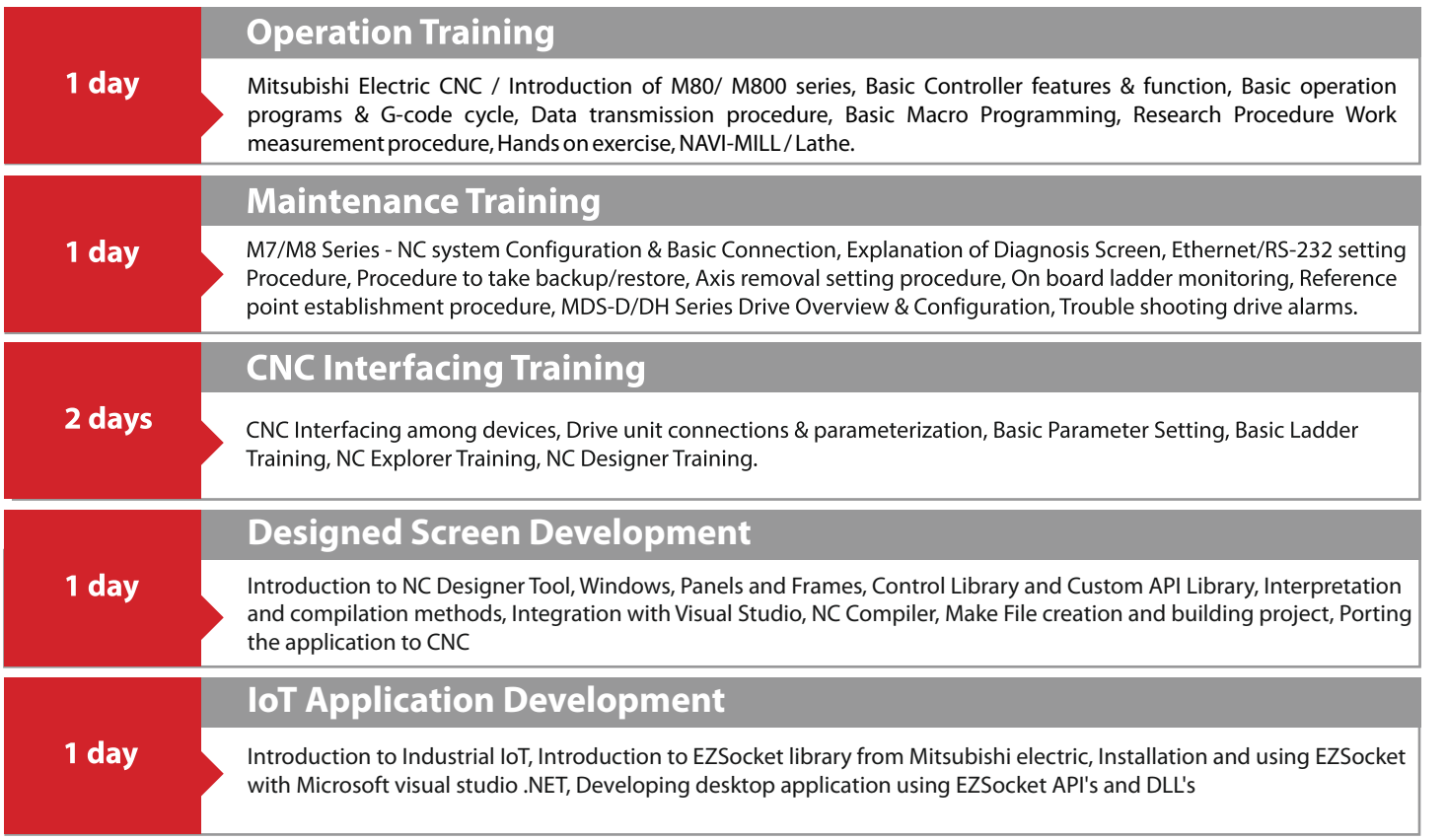

- ▶ CNC interfacing training is conducted on request basis also.
- > Since there are 10 seats (limited) in each programme, the seats are confirmed on first come first served basis.
- The normal Course timings are from 09:30Hrs to 16:30Hrs with a 45min lunch break between 12:30 to 13:15Hrs. Any alteration in the date or Course Timings will be intimated to the participants a week in advance.

## **VENUES OF TRAINING**

#### Mitsubishi Electric India Pvt. Ltd.

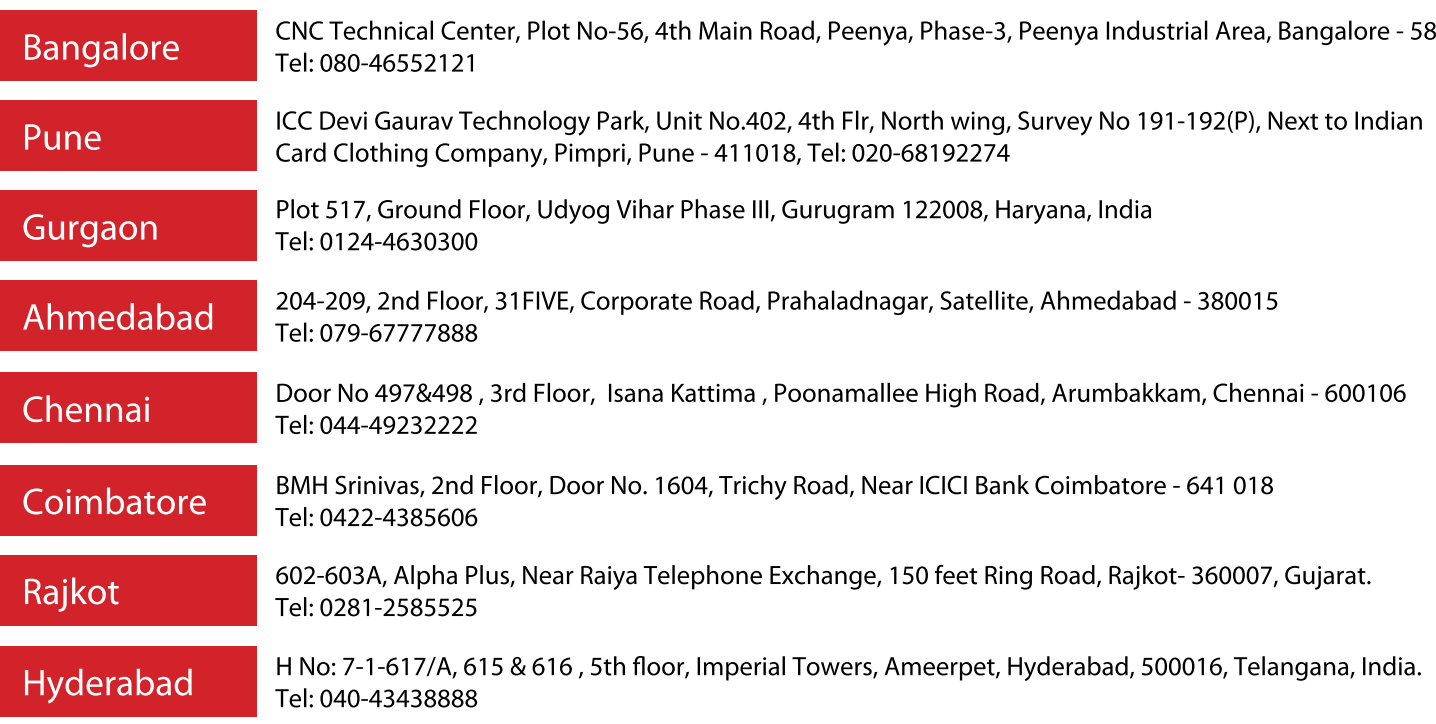

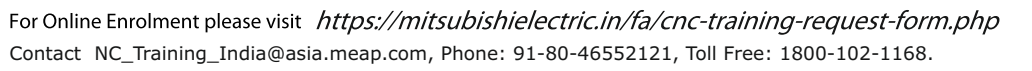

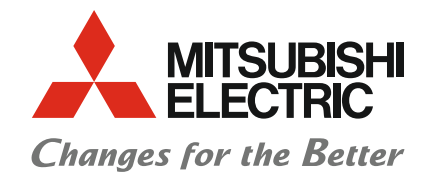

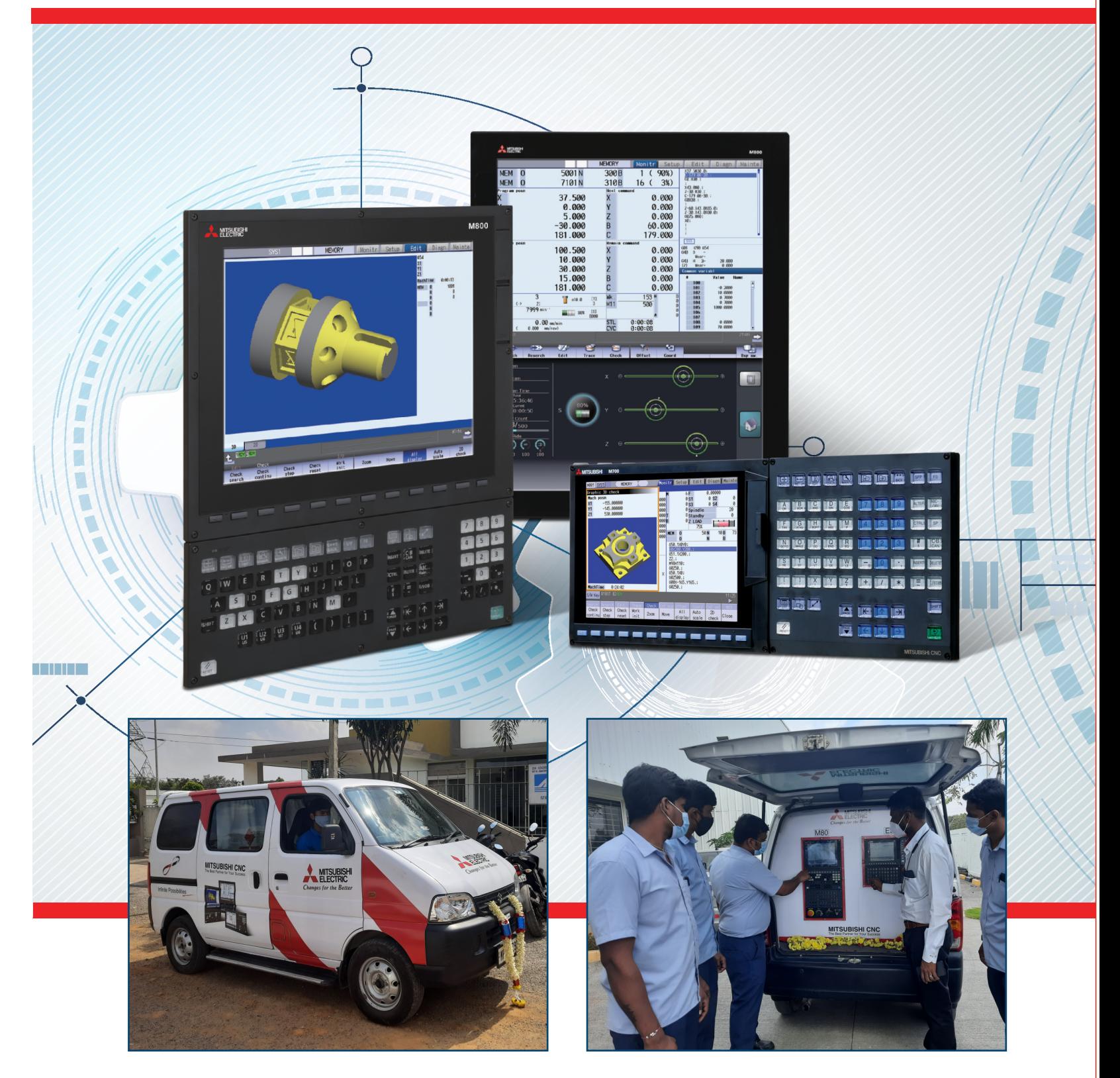

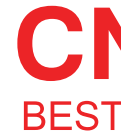

# **CNC TRAINING BEST PARTNER FOR YOUR SUCCESS**

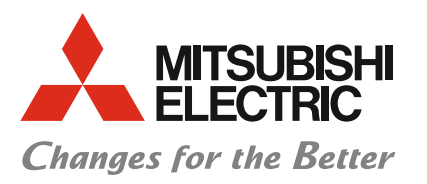

## **MITSUBISHI CNC TRAINING CALENDAR 2022-23**

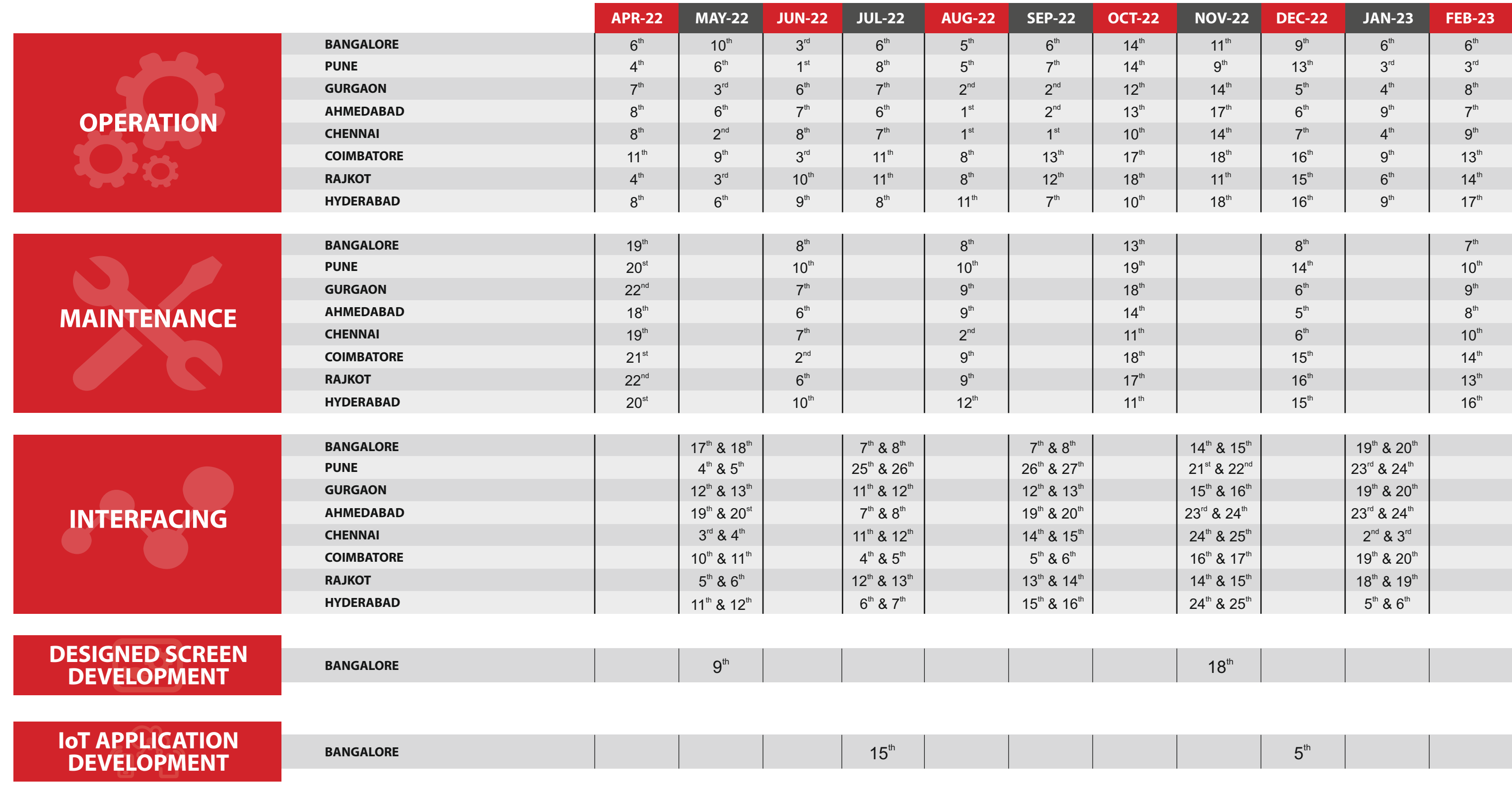

Note: Trainings that are not possible to be conducted physically, shall be conducted in Microsoft Teams.

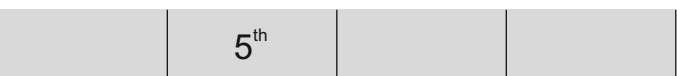

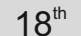

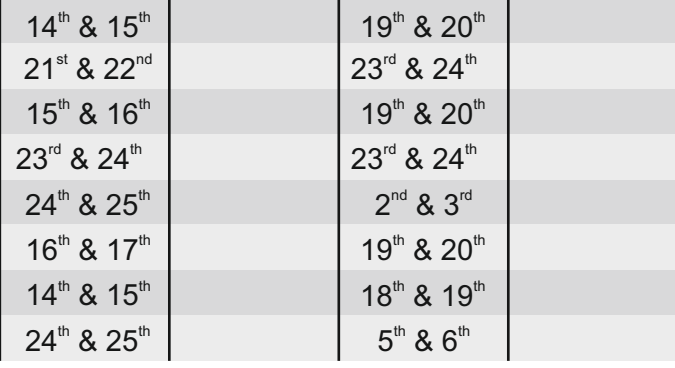